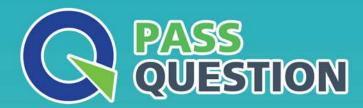

# QUESTION & ANSWER

HIGHER QUALITY, BETTER SERVICE

**Provide One Year Free Update!** 

https://www.passquestion.com

Exam : DES-DD33

Title : Specialist - Systems

Administrator PowerProtect

**DD Exam** 

Version: DEMO

1.An administrator has retained snapshots for a single MTree and is trying to create a new one. An error message is received.

What is the reason for the failure?

- A. The maximum number of snapshots has been exceeded
- B. The DDOS needs to be upgraded
- C. The user does not have the permission to retain more snapshots
- D. There are not enough snapshot licenses

### Answer: A Explanation:

The maximum number of snapshots allowed per MTree is 750. Warnings are sent when the number of snapshots per MTree reaches 90% of the maximum allowed number (from 675 to 749 snapshots), and an alert is generated when the maximum number is reached. To clear the warning, expire snapshots and then run the file system cleaning operation.

Note: To identify an MTree that is nearing the maximum number of snapshots, check the Snapshots panel of the MTree page regarding viewing MTree snapshot information.

#### Reference:

https://www.delltechnologies.com/asset/en-us/products/data-protection/technical-support/docu95865.pdf

- 2. Which PowerProtect DD procedure uses the DoD/NIST standards to provide data security?
- A. Data Sanitization
- B. Encryption
- C. End-to-End Verification
- D. Replication Encryption

## Answer: A Explanation: Reference:

https://www.delltechnologies.com/asset/en-us/products/data-protection/technical-support/docu85190.pdf

- 3. Which PowerProtect DD technology provides fast and efficient deduplication while minimizing disk access?
- A. SISL
- B. Cloud Tier
- C. Cache Tier
- D. DIA

### Answer: B Explanation:

Reference:

https://www.delltechnologies.com/asset/en-in/products/data-protection/technical-support/h17926-dellemc -powerprotect-dd-ds.pdf

#### **4.DRAG DROP**

What are the steps to configure the Retention Lock Compliance?

| Create iDRAC users                                       | STEP 1                                                   |
|----------------------------------------------------------|----------------------------------------------------------|
| Add one or more security officer users                   | STEP 2                                                   |
| Configure the system to use DD Retention Lock Compliance | STEP 3                                                   |
| Enable DD Retention Lock Compliance on the system        | STEP 4                                                   |
| Enable the security officer authorization                | STEP 5                                                   |
| Answer:                                                  |                                                          |
| Create iDRAC users                                       | Configure the system to use DD Retention Lock Compliance |
| Add one or more security officer users                   | Add one or more security officer users                   |
| Configure the system to use DD Retention Lock Compliance | Create iDRAC users                                       |
| Enable DD Retention Lock Compliance on the system        | Enable the security officer authorization                |
| Enable the security officer authorization                | Enable DD Retention Lock Compliance on the system        |

5.An organization uses tape libraries in their current backup infrastructure. They have purchased a PowerProtect DD system and plan to use VTL to move from physical tape.

What is a consideration when configuring the tape size?

- A. Target multiple drives to write single stream
- B. Use multiple drives to write multiple streams
- C. Set retention periods for as long as possible
- D. Use larger tapes for multiple smaller datasets

Answer: B